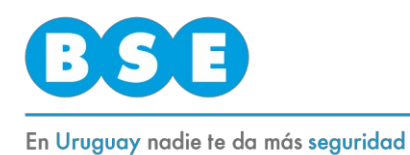

#### **INSTRUCTIVO**

### **RECLAMOS SOA al amparo de la ley 18412**

# **RESERVA DE TURNOS**

El primer día hábil de cada mes se habilitan los turnos del mes siguiente.

Las reservas de turnos en la agenda web se mantendrán únicamente por 48 horas.

Vencido el plazo, sólo se confirmarán las reservas de aquellos reclamantes cuya documentación mínima imprescindible (según Instructivo de ingreso del reclamo SOA) haya sido enviada a la casilla correspondiente a la regional seleccionada (en archivos separados y orden indicado según instructivo).

Estas son: [soadocpaysandu@bse.com.uy](mailto:soadocpaysandu@bse.com.uy) (Paysandú); [soadocmaldonado@bse.com.uy](mailto:soadocmaldonado@bse.com.uy) (Maldonado); [soadoccolonia@bse.com.uy](mailto:soadoccolonia@bse.com.uy) (Colonia); [soadocrivera@bse.com.uy](mailto:soadocrivera@bse.com.uy) (Rivera); y [soadocflorida@bse.com.uy](mailto:soadocflorida@bse.com.uy) (Florida).

Aquellos turnos reservados por quienes no hayan cumplido con el envío del correo antes referido serán cancelados sin posibilidad de prórroga. Tampoco se otorgará prórroga para subsanar la documentación que no cumpla con lo estipulado.

Los primeros días hábiles de cada semana a las 12:00 hs. se cancelan las reservas que no cumplieron con lo estipulado, quedando los turnos libres para nuevas reservas.

### **Importante: leer información a continuación**

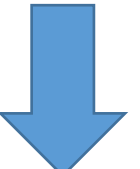

## **Envío de la documentación por correo electrónico**

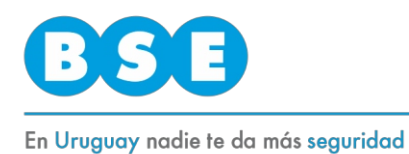

En la agenda web, una vez se selecciona la **regional elegida** aparece un texto que informa sobre el envío vía mail a la casilla de correo, en un plazo no mayor a 48 hs, la documentación estipulada en los instructivos correspondientes.

El **asunto** del correo a enviar deberá contener el **nombre completo del reclamante** + **documento de identidad sin puntos ni guiones** + la **fecha reservada**.

Ejemplo: **María Lorena López Díaz 41568125 11/07/2022**

Cada documento referido en el instructivo de ingreso debe escanearse por separado, con una resolución máxima de 300 dpi, y ser legible.

Cada **archivo adjunto** debe ser nombrado de acuerdo a lo que contiene.

Ejemplo:

Archivo 1) Carta poder Archivo 2) Constancia de UNASEV Archivo 3) Formulario ingreso de reclamo Archivo 4) Declaración jurada Archivo 5) Documento identidad reclamante Archivo 6) Partida de nacimiento Archivo 7) Parte policial Archivo 8) Emergencia móvil Archivo 9) Historia clínica Etc.

Si toda la documentación cumple con lo estipulado en los instructivos, se confirmará el día de ingreso del reclamo.

En el link [https://www.bse.com.uy/portal-comercial/siniestros/siniestro](https://www.bse.com.uy/portal-comercial/siniestros/siniestro-vehiculos)[vehiculos](https://www.bse.com.uy/portal-comercial/siniestros/siniestro-vehiculos)

(agenda para reclamos SOA) podrá encontrarse información de utilidad.